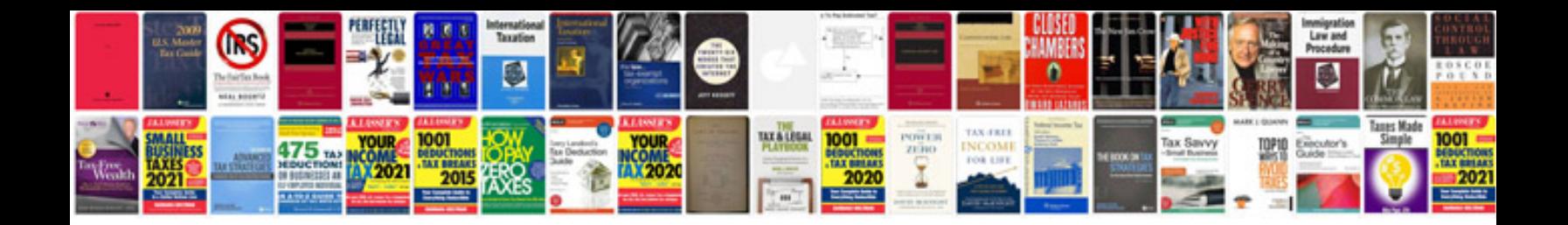

**3d equalizer manual**

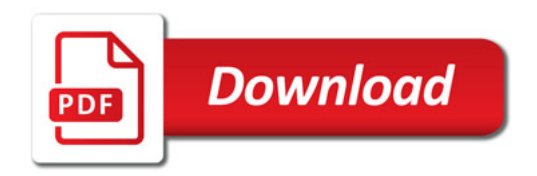

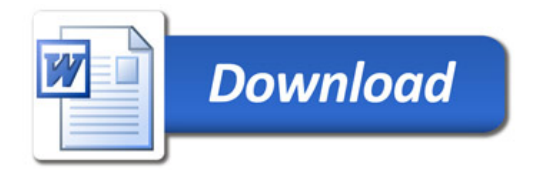